## SAP Certified Application Associate - SAP SuccessFactors Onboarding 1.0 Q4/2018

SAP C\_THR91\_1811

**Version Demo** 

**Total Demo Questions: 10** 

**Total Premium Questions: 90** 

**Buy Premium PDF** 

https://dumpsboss.com support@dumpsboss.com

dumpsboss.com

#### **QUESTION NO: 1**

To create a crossboarding activity from an Employee Central transfer event, what must be configured?

- A. Internal Hire feature in Super Admin
- B. Field Mapping tool for On/Offboarding EC Integration
- C. Data key assigned to the transfer event from SAP SuccessFactors Employee Central
- **D.** Intelligent Services

#### **ANSWER: B**

#### **QUESTION NO: 2**

Where do you enable parent-child relationships between corporate structure levels?

- A. In Provisioning
- B. In Super Admin
- C. In Reference Files
- D. In Admin Center

#### **ANSWER: C**

#### **QUESTION NO: 3**

What must be configured in the Data Dictionary to integrate SAP SuccessFactors Recruiting Management to SAP SuccessFactors Onboarding?

A. Add a new tag for Recruiting in the Integrations namespace and add all fields to be mapped to Recruiting

**B.** Add the fields that are to be mapped to Recruiting to the RX tag in the Integrations namespace and distribute to appropriate entities

**C.** Create all the fields to be mapped to Recruiting and Employee Central and add then to the RX tag in the Integrations namespace

D. Create a new namespace for Recruiting Integration with tags for every requisitiontemplate

#### ANSWER: C

#### **QUESTION NO: 4**

Where do you create a new corporate structure level in Onboarding?

- A. Super Admin -> Features -> Foundation Import
- B. Super Admin -> Corporate Structure -> Add level
- C. Onboarding -> Reference Files -> Corporate Structure -> Import
- D. Onboarding -> Reference Files -> Corporate Structure -> New

#### **ANSWER: B**

#### **QUESTION NO: 5**

Why would you use the Import and Export Panels in SAP SuccessFactors Onboarding? 2 correct answers.

- A. To import custom data keys into the Data Dictionary
- B. To migrate panesls from Test to Production
- C. To export Panels that can be configured for other customers
- D. To import and export data to populate onto PDF Forms

#### ANSWER: B C

#### **QUESTION NO: 6**

Why should you create a corporate structure? 3 correct answers

- A. To send the new hire information to SAP SuccessFactors Employee Central
- B. To assign the corporate structure to the 1-9 form
- C. To build conditions for processes, panels and forms
- D. To assign activities to a corporate user
- E. To initiate Onboarding

#### ANSWER: B C D

#### **QUESTION NO: 7**

What must you set up to add a Corporate Structure List to a panel? 2 correct answers

- A. Required Validator
- B. Key and Display Key
- C. Org Level
- D. Empty Item"

#### ANSWER: B C

#### **QUESTION NO: 8**

What is required to enable role-based permissions in SAP SuccessFactors Onboarding? 3 correct answers

- A. Log in to Onboarding as a user and set up wizards and user controls
- B. Create role-based permission roles in SuccessFactors HCM
- C. Log in to Super Admin and create a role of a group
- D. Enable role-based permissions in Provisioning

E. Create security groups in Onboarding with the same name as the role created in SuccessFactors HCM ' role-based permission roles

#### ANSWER: B D E

#### **QUESTION NO: 9**

What actions are required to enable the integration between SAP SuccessFactors Onboarding and SAP SuccessFactors Recruiting? 3 correct answers

- A. Create an RCM tag in the Data Dictionary
- B. Enable role-based Permissions in Provisioning.
- C. Grant feature permissions for Onboarding in the Job Requisition XML template
- D. Grand Onboarding initiate Permissions under Recruiting Permissions

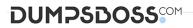

E. Set up the SFTP connection to Onboarding

ANSWER: B C D

#### **QUESTION NO: 10**

Your customer is NOT using the pre-day 1 feature What can a new hire access before they start work?

- A. Enter the New Employee Step wizard in the Welcome Letter notification
- B. SAP SuccessFactors Onboarding Employee Portal
- C. SAP SuccessFactors HCM as an external user
- D. SAP SuccessFactors HCM when single sign-on is enabled

ANSWER: B